# TechEd India 2014

Learn. Connect. Explore.

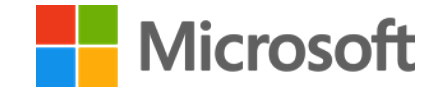

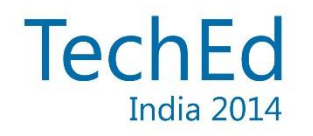

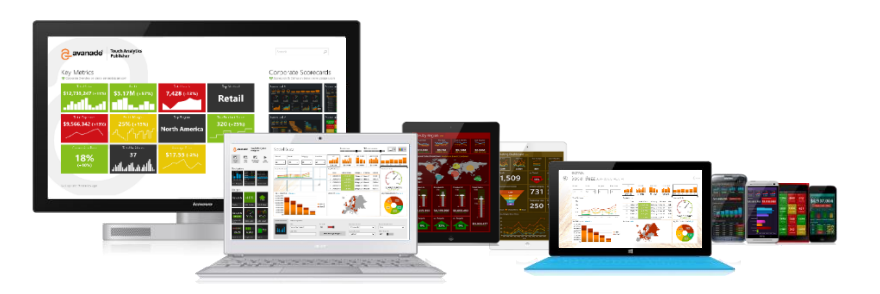

# Big Data Visualization

#### **Suman Sundar & Vidya Sagar Dudipala** Accenture

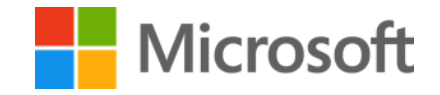

### Speakers

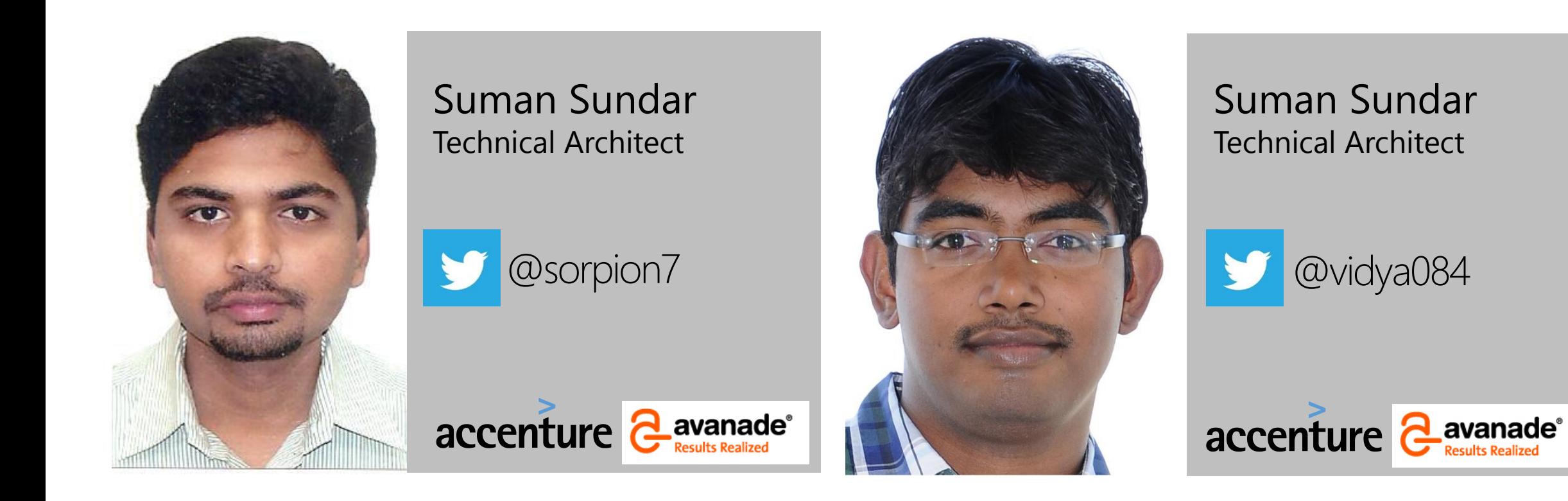

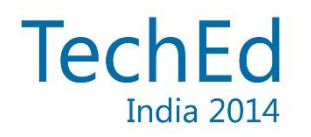

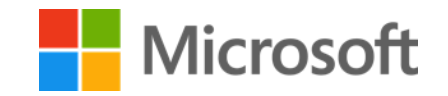

### Data Visualization

#### Wikipedia

Data visualization or data visualisation is a modern branch of descriptive statistics. It involves the creation and study of the visual representation of data, meaning "information that has been abstracted in some schematic form, including attributes or variables for the units of information"

### **Types**

#### **Scientific Visualization** Real world objects with spatial properties

Ex: 3D MRI Scan, etc.,

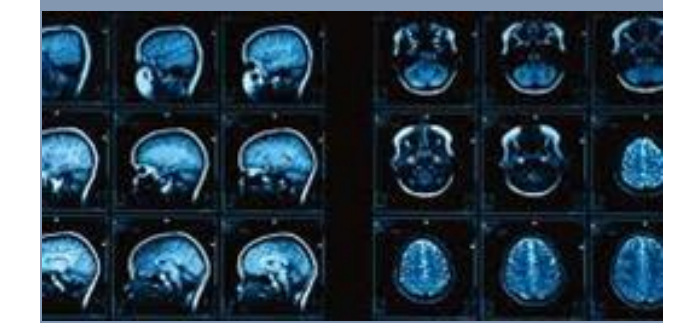

**Information Visualization** Representing business data using statistical charts & graphs

#### Ex: Bar chart, Pie chart, etc.,

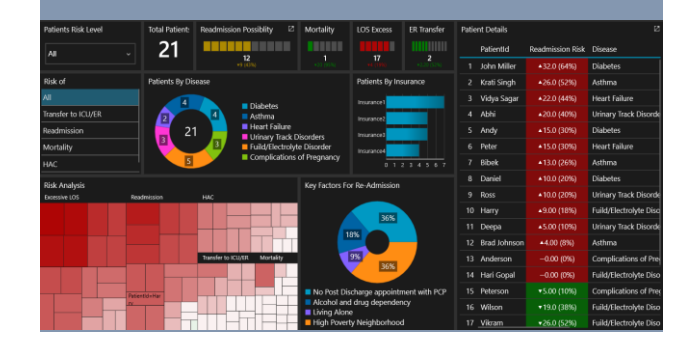

**Infographics** Narrative representation of information

#### **LUXURY CAR INDUSTRY**

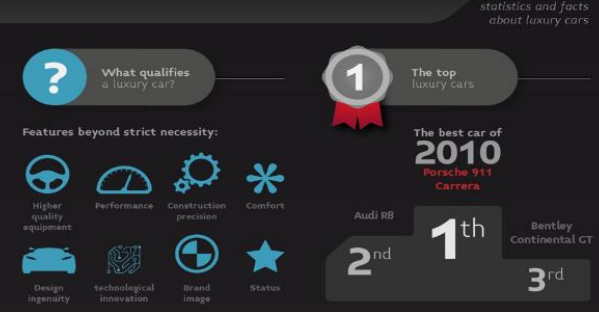

# Why Big Data Visualization is different?

### Business Need Challenges

- $\checkmark$  Self-service analysis
- $\checkmark$  Real-time reporting
- $\checkmark$  BYOD enablement
- $\checkmark$  Touch optimized results

- √ Volume
- *√* Variety
- *√* Velocity

#### Consideration

- 1. Data reduction
- 2. Parallel query processing
- 3. Right tool selection

# The End user, Data usage & Microsoft tools

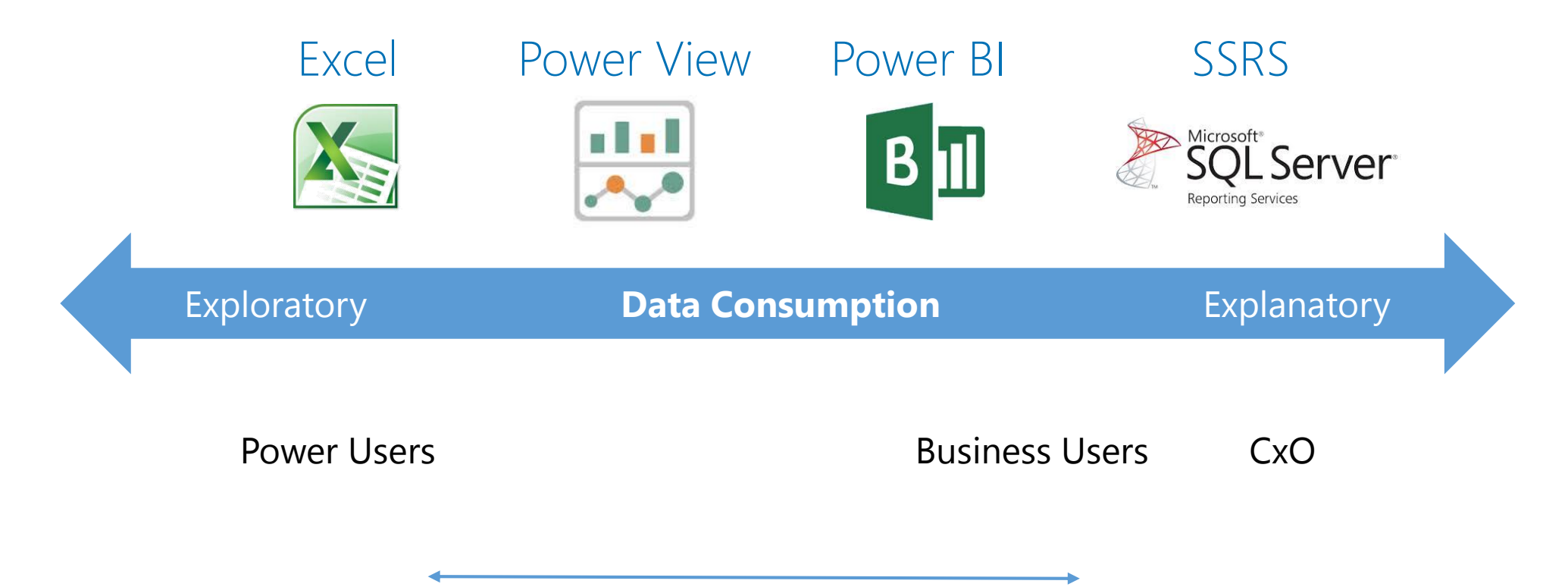

End User Segment

### What chart to use?

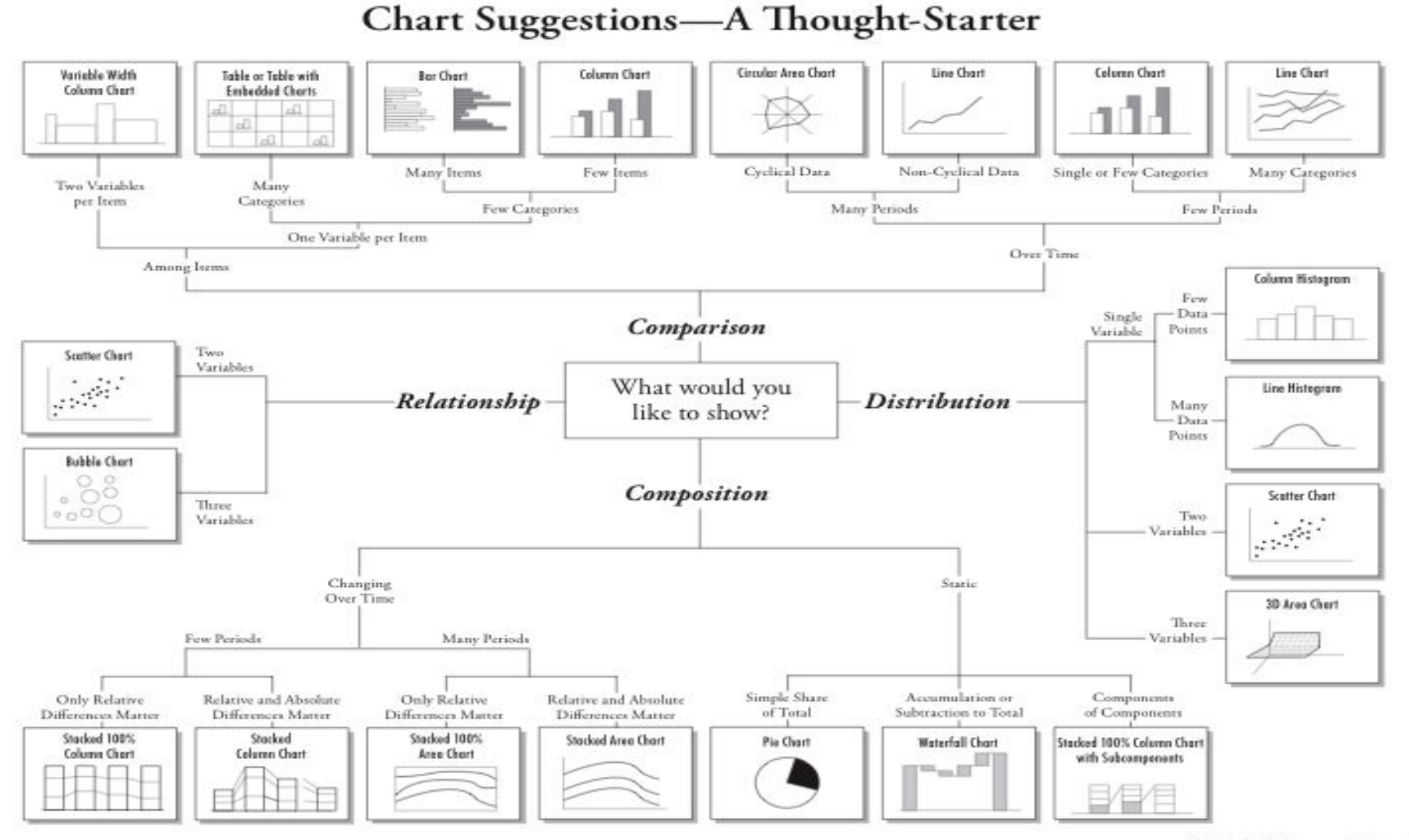

© 2006 A. Abela - a.v.abela@gmail.com

# Data-Ink Ratio

#### Remove Chart Junk

**Chart Junk** is unnecessary or confusing visual elements in charts and graphs that do not add value.

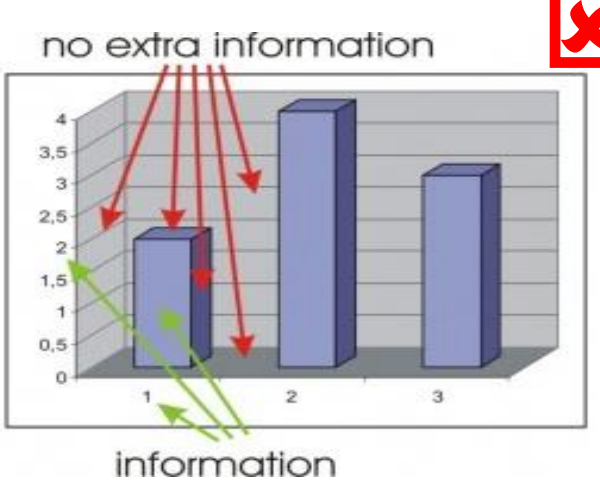

**Chart Junk** 

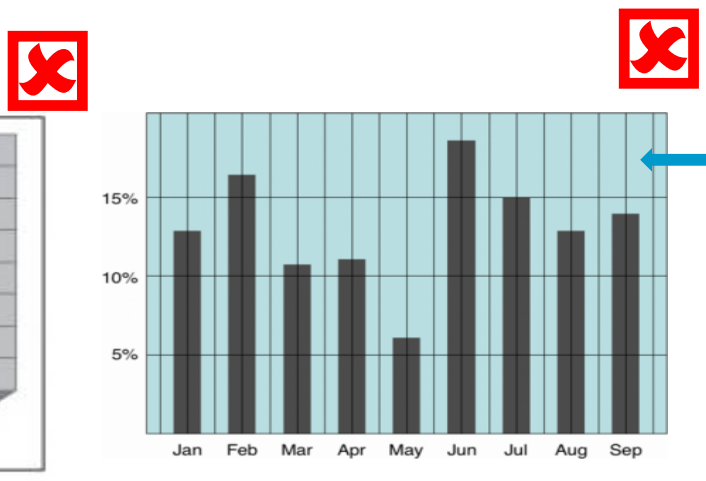

**Low Data-Ink Ratio** 

#### Increase Data-Ink Ratio

"Amount of ink used to display data" divided by "total ink used on visualization".

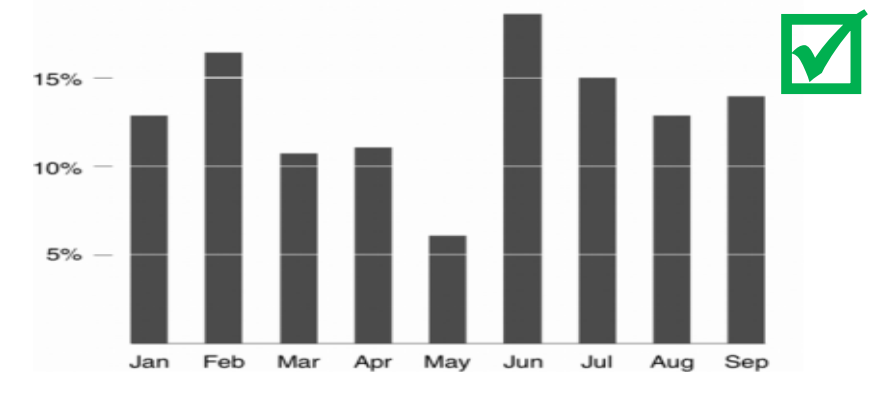

#### **High Data-Ink Ratio (Preferred Data Visualization)**

Background

gridlines draw the viewer's

attention away from the data

color and

columns.

# Road to success

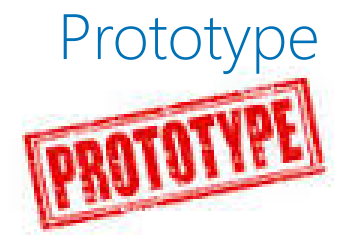

Sampling a prototype of the overall solution can help the customer envision the business benefits towards successful roll out

**Training** 

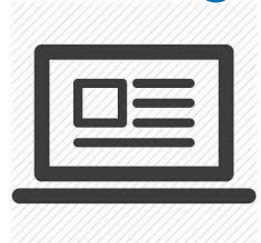

Not every business end user is comfortable with data visualization at the first time

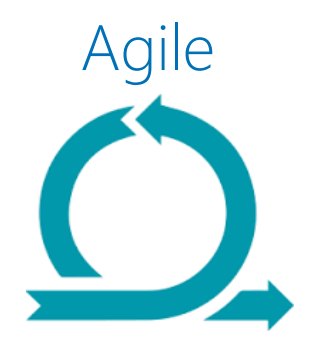

Agile methodology helps achieving quicker and better visualization results due to the iterative and flexible approach

Demo

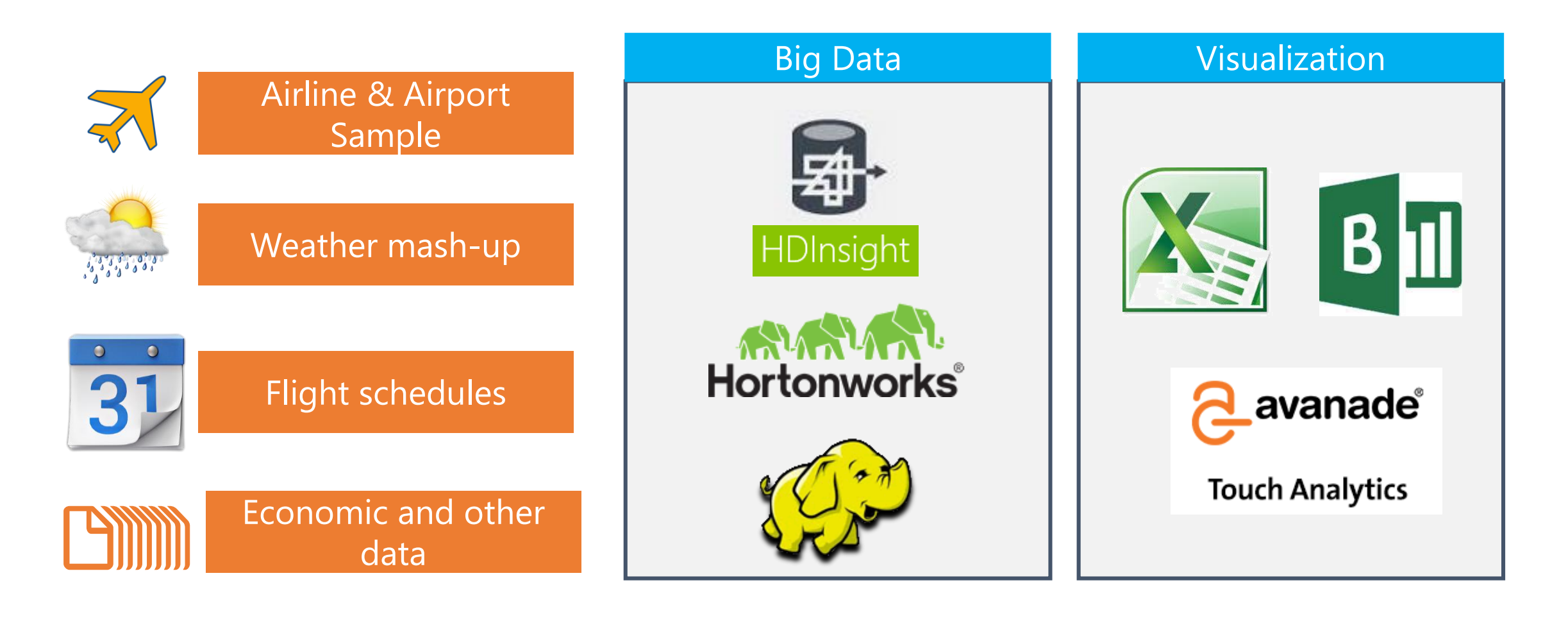

1

### To summarize

Data Visualization Principles

- **Why Big data visualization** different
- **Challenges**
- **Considerations**

#### Working with Big data

- **Using HDInsight**
- **Extraction using Hive**

#### Visualizing Big data

- **Using Excel Hive connector**
- **Using Power BI**
- **Using Avanade Touch Analytics**
- **Using Power Maps**

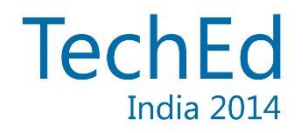

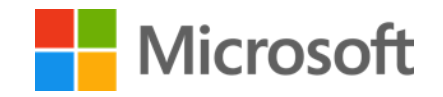

## References

Related references for you to expand your knowledge on the subject

- HDInsight Extraction using Hive- http://azure.microsoft.com/en[us/documentation/articles/hdinsight-use-hive/](http://azure.microsoft.com/en-us/documentation/articles/hdinsight-use-hive/)
- Power BI <http://www.microsoft.com/en-us/powerbi/default.aspx>
- Avanade Touch Analytics http://www.avanade.com/en[au/offerings/pages/avanade-touch-analytics.aspx](http://www.avanade.com/en-au/offerings/pages/avanade-touch-analytics.aspx)
- Power Maps [http://blogs.office.com/2014/10/08/6-cool-ways-use](http://blogs.office.com/2014/10/08/6-cool-ways-use-custom-maps/?WT.mc_id=Blog_PBI_General_DI)custom-maps/?WT.mc\_id=Blog\_PBI\_General\_DI

Customer Maps - [http://blogs.office.com/2014/10/08/6-cool-ways-use](http://blogs.office.com/2014/10/08/6-cool-ways-use-custom-maps/?WT.mc_id=Blog_PBI_General_DI)custom-maps/?WT.mc\_id=Blog\_PBI\_General\_DI

TechNet technet.microsoft.com/en-in

mva aka.ms/mva

**Developer Network** 

msdn.microsoft.com/

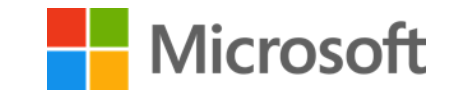

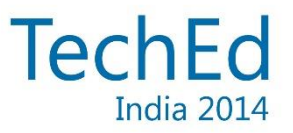

### Tell us what you think

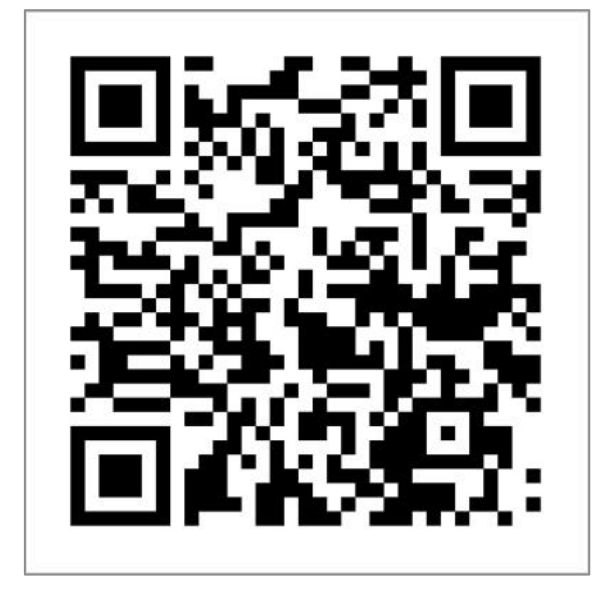

Help us shape future events by sharing your valuable feedback.

Scan the QR code to evaluate *this* session.

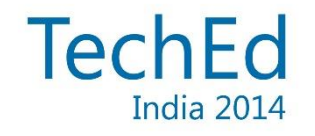

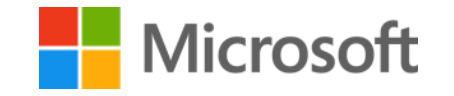

# Follow us online

Twitter: @sorpion7 (Suman S) @vidya084 (Vidya S)

### Email:

### suman.sundar@accenture.com vidyasagar.dudipala@accenture.com

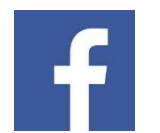

Facebook facebook.com/MicrosoftDeveloper.India

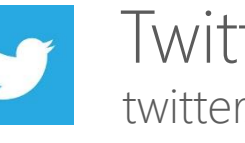

twitter.com/msdevindia Twitter

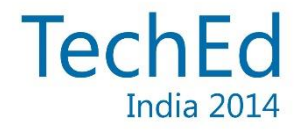

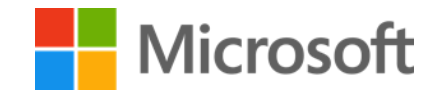

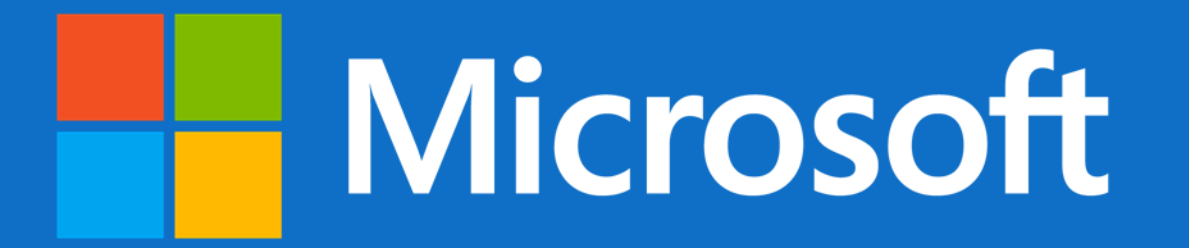

© 2014 Microsoft Corporation. All rights reserved. Microsoft, Windows, and other product names are or may be registered trademarks and/or trademarks in the U.S. and/or other countries. The information herein is for informational purposes only and represents the current view of Microsoft Corporation as of the date of this presentation. Because Microsoft must respond to changing market conditions, it should not be interpreted to be a commitment on the part of Microsoft, and Microsoft cannot quarantee the accuracy of any information provided after the date of this presentation. MICROSOFT MAKES NO WARRANTIES, EXPRESS, IMPLIED OR STATUTORY, AS TO THE **INFORMATION IN THIS PRESENTATION.**